## aCOLyte Colony Counter Installation on Windows Vista

## Software version 3.0.1.3d

If you are about to install this software onto a Windows Vista operating system, please take note of the following instructions.

Try to install the software as per the "standard" instructions noting that where Windows XP or Windows 2000 is referred to, Windows Vista is also included.

If you see the message "The directory name is invalid", please create a folder called Temp under Windows and try again.

If you see the error message "Windows 2000 must have at least service pack 3 loaded for correct operation, so aCOLyte cannot be installed", click OK.

A text box called the Program Compatibility Assistant appears telling you that the program might not have installed correctly.

You will now be offered the choice of:-

- 1) Re-install the software using the recommended settings, OR
- 2) This program installed correctly

Choose the first option.

Begin the installation process again by choosing to allow the software to reinstall.

Reinstall as per the instructions.

CONTACT SYNBIOSIS:

EUROPE IN USA:

BEACON HOUSE 5108 PEGASUS COURT, SUITE M

NUFFIELD ROAD FREDERICK CAMBRIDGE MD 21704

CB4 1TF
Tel: +44 (0)1223 727125
Tel: 800 686 4451 (toll free) /301 662 2863

Fax: +44 (0)1223 727101 Fax: 301 631 3977

Email: intlsales@synbiosis.com

www.synbiosis.com

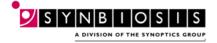